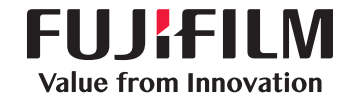

# RPA Success Case Story

#### เกี่ยวกับบริษัท :

้บริษัทเป็นผู้นำในการดำเนินธุรกิจยางพาราแบบครบวงจร ผลิตสินค้าที่เป็นผลิตภัณฑ์จากยางธรรมชาติ เช่น ถุงมือยาง รวมถึงบริการด้านอื่นๆ ซึ่งมีลูกค้าทังในประเทศไทยและต่างประเทศ ้

กระบวนการที่ใช้ : ทําจ่ายเงินเจ้าหนี้การค้า (AP Posting)

### ญหาที่พบในจจุบัน :

- 1. คีย์ข้อมูลผิดพลาด เช่น เลขที่บัญชีผิด จำนวนเงินผิด 2. บันทึกข้อมูลซ้ำซ้อน
- 
- 
- 3. ขันตอนเยอะ ใช้เวลาทําข้อมูลนาน 4. มีปริมาณเอกสารจํานวนมาก โดยเฉพาะใบแจ้งหนี ้ ้

## ทั้งหมดนี้ มีผลให้อาจเกิดการดําเนินการจ่ายเงินเจ้าหนี้การค้าล่าช้าและอาจถูกปรับ

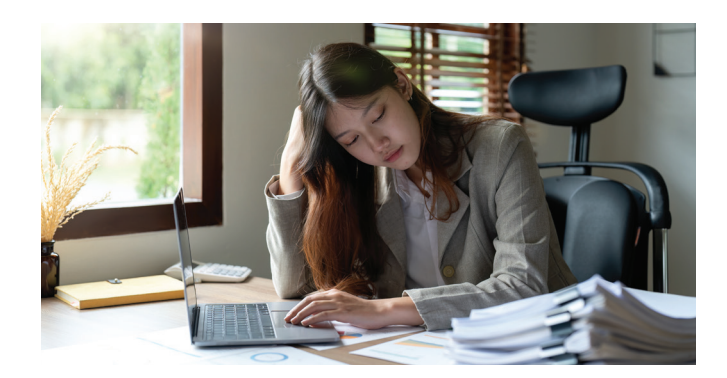

### รายละเอียดโซลูชัน : ่ โซลูชั่นที่แนะนำ : Robotic Process Automation (RPA)

Robotic Process Automation (RPA) คือ ซอฟต์แวร์โรบอททีเลียนแบบ ่ การทำงานของพนักงานที่เป็นมนุษย์ โดยที่พนักงานที่เป็นมนุษย์เป็นผู้ออกแบบ ึกระบวนการ (Process) และขั้นตอน (Workflow) การตัดสินใจต่างๆ เพื่อให้ โรบอททำงานซ้ำๆ ตามที่ถูกสอนไว้ โดยสามารถทำงานได้ตลอด 24 ชั่วโมง RPA เหมาะกับงานที่ต้องทำซ้ำๆ มีเงื่อนไขที่ชัดเจนตายตัว มีปริมาณงานเป็น จำนวนมากและเป็นงานที่ต้องการความแม่นยำ

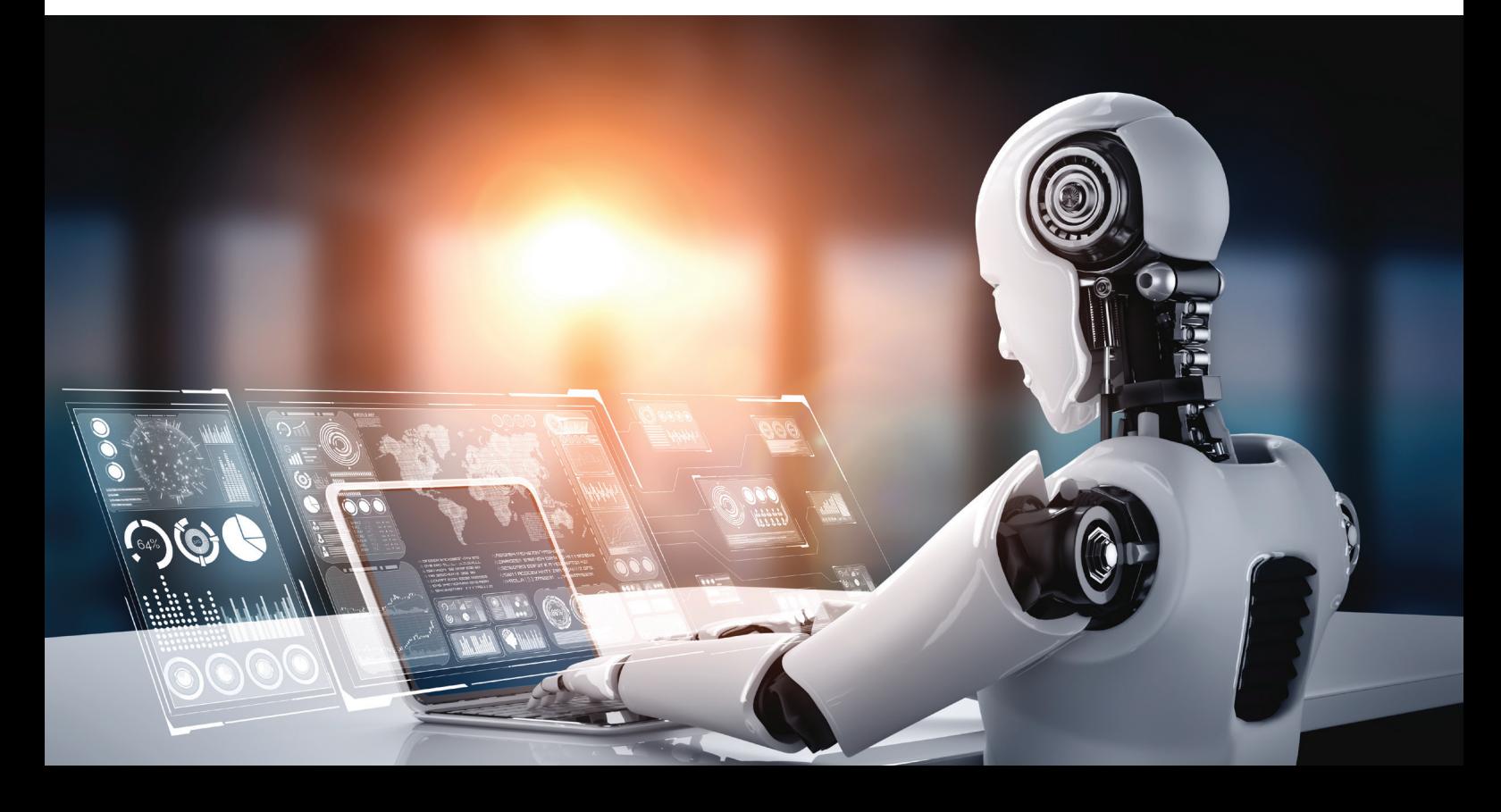

### โซลูชั่นทำงานอย่างไร :

- 1. โรบอทเปิดไฟล์ Excel ที่มีการเก็บข้อมูลที่มีการดึงมาจากใบแจ้งหนี้ด้วยซอฟต์แวร์ OCR
- 2. โรบอทล็อกอินเข้าระบบ SAP
- 3. โรบอทนำข้อมูลใบแจ้งหนี้มากรอกใส่ระบบ SAP
- 4. โรบอททำการตรวจสอบความถูกต้องของข้อมูลใบแจ้งหนี้นั้นกับข้อมูลที่อยู่ในระบบ หากข้อมูลถูกต้อง โรบอทจะทำการโพสต์ข้อมูลเพื่อดำเนินการ ้ ทำจ่ายต่อไป หากข้อมูลไม่ถูกต้องโรบอทจะบ<sup>ี</sup>ล็อกข้อมูลนั้น แล้วทำงานกับใบแจ้งหนี้ใบต่อไป โดยกระบวนการนี้ เราสามารถสั่งให้โรบอททำงานได้ ้ เมื่อต้องการ หรือตั้งค่าให้โรบอทเริ่มการทำงานโดยอัตโนมัติเองตามเวลาที่กำหนดก็ได้

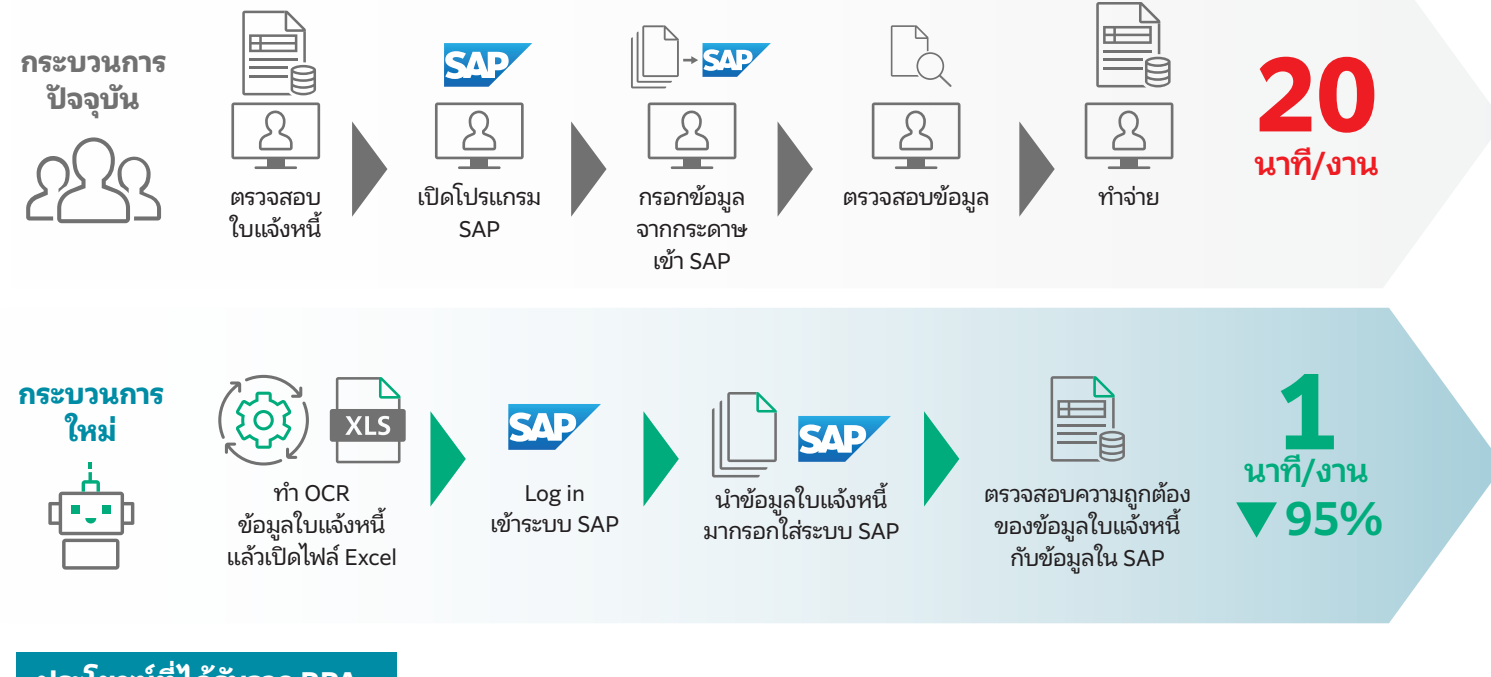

#### ประโยชน์ที่ได้รับจาก RPA :

- 1. ลด±ญหาการคีย์ข้อมูลเพื่อทําจ่ายหนี้ผิดพลาด 2. ลดระยะเวลาและขันตอนในการทํางาน ้
- 3. เพิมประสิทธิภาพในการทํางานให้รวดเร็วขึ ่ น 4. ทํางานได้ 24 ชั ้ วโมง ่
- 5. ทําจ่ายเงินเจ้าหนี้การค้าได้ถูกต้องตรงเวลา

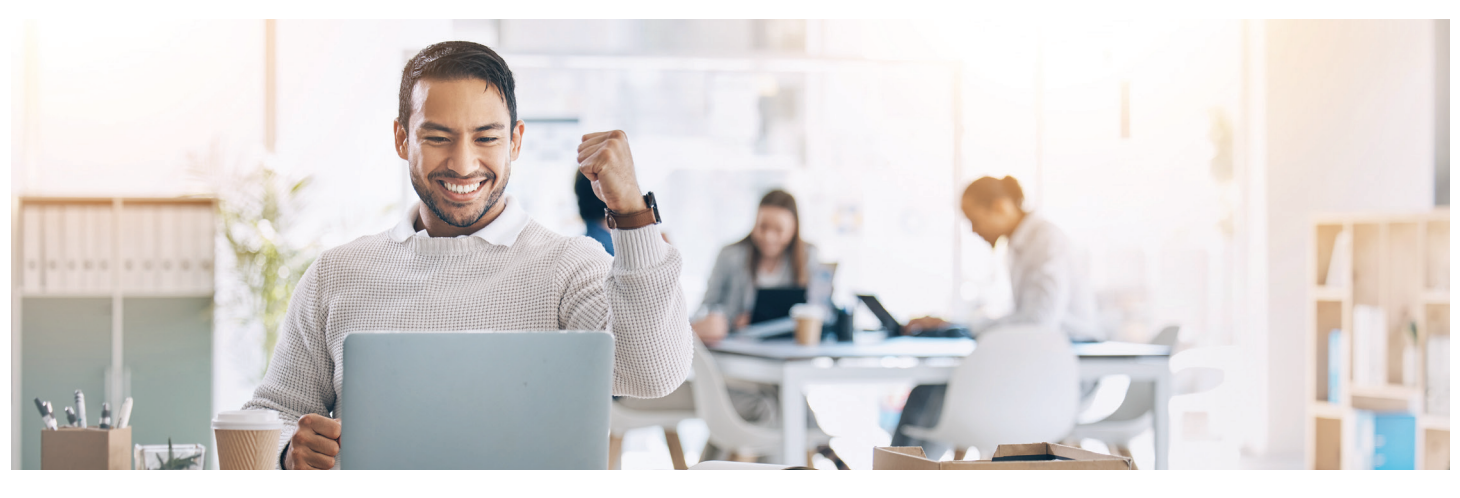

fujifilm.com/fbth

## **FUJIFILM**

#### FUJIFILM Business Innovation (Thailand) Co., Ltd.

123 Suntowers A Building, 23rd-26th Floor, Vibhavadi-Rangsit Road, Chomphon, Chatuchak, Bangkok 10900 Tel: 02-660-8000 Fax: 02-617-6748-9 Call Center: 02-660-8400

#### บริษัท ฟูจิล์ม บิสซิเนส อินโนเวชั่น (ประเทศไทย) จำกัด

123 อาคารซันทาวเวอร์ส เอ ชั้น 23-26 ถนนวิภาวดีรังสิต จอมพล จตุจักร กรุงเทพฯ 10900 โทร: 02-660-8000 แฟกซ์: 02-617-6748-9 Call Center: 02-660-8400